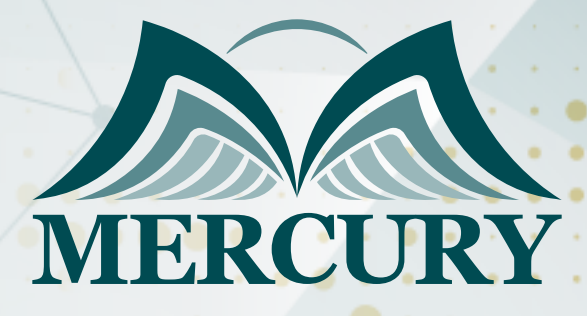

660

أحدث التقنيات في تحليل البيانات وإعداد التقارير باستخدام برنامج إكسل

> 13 - 20 ابريل 2025 دبي (الإمارات العربية المتحدة)

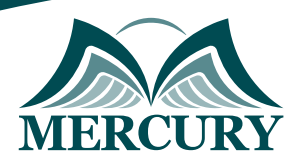

# أحدث التقنيات في تحليل البيانات وإعداد التقارير باستخدام برنامج إكسل

**رمز الدورة:** 95394\_2006 **تاريخ الإنعقاد:** 13 - 20 ابريل 2025 **دولة الإنعقاد:** دبي (الإمارات العربية المتحدة) **التكلفة:** 3900 **اليورو**

## **المقدمة:**

لا شك أن برنامج الإكسل يعتبر الساعد الأيمن للمهنيين المسؤولين عن إعداد التقارير المهنية في المؤسسات. تفيض المؤسسات بقدر كبير من البيانات غير المهيكلة وتعتمد جميع التقارير الشهرية والربع سنوية والسنوية بشكل كبير على استخلاص البيانات من نظم إدارة المؤسسات وقواعد البيانات وعلى برنامج الإكسل، ستساعدك هذه الدورة التدريبية على تطوير مهاراتك في التعامل مع البيانات ودمجها وأمتتها كما ستتقن أساليب معالجة وتحليل البيانات غير المرتبة وإعداد التقارير.

## **الفئات المستهدفة:**

- المهنيين والمحللين والباحثين وأخصائيين التسويق والمبيعات.  $\bullet$ 
	- الإداريين والمشرفين.
	- الماليين والمحاسبين.
- جميع المهنيين والموظفين المسؤولين عن تأدية المهام والعمليات الإدارية التي تتضمن إعداد التقارير وتحليل ومعالجة البيانات.
	- كل من يجد في نفسه الحاجة لهذه الدورة ويرغب بتطوير مهاراته وخبراته.

## **أهداف الدورة التدريبية:**

في نهاية هذه الورشة، سيكون المشاركين قادرين على:

- امتلاك مهارات في استخدام برنامج الإكسل في مجال الأعمال والإدارة التقارير.
	- ربط برنامج الاكسيل ببرنامج العرو التقديمية لتحديث البيانات الديناميكية.  $\bullet$
- تطوير نماذج ذكاء الأعمال ولوحات التحكم وبطاقات النتائج وإدارة التقارير لمساعدة المهنيين في قياس الأداء وتعزيز صنع القرار.  $\bullet$ 
	- أداء تقنيات تحليل البيانات لإنتاج تقارير دقيقة وفي الوقت المناسب.

## **الكفاءات المستهدفة:**

- معالجة البيانات غير المهيكلة وغير المرتبة.
	- إعداد التقارير وتحليل ومواءمة البيانات.
		- نمذجة البيانات.
		- الدمج مع مصادر البيانات الخارجية.

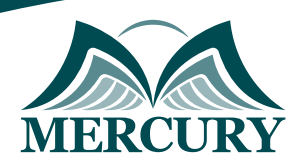

## **محتوى الدورة:**

## **الوحدة الأولى، تقنيات وأدوات تحليل البيانات:**

- تجميع البيانات من عدة ملفات ومصادر مختلفة.  $\bullet$
- التحقق من البيانات ومراجعتها باستخدام القوائم والتواريخ وأي خصائص أخرى.  $\bullet$ 
	- وظائف الصفوف وتحليلها.
- أدوات إدارة الخلايا: استخدام دوال مثل Left, Right, Mid، بالإضافة إلى دمج القيم باستخدام Concatenate، وتحويل البيانات الرقمية باستخدام  $\bullet$ .Value
	- تسمية الخلايا والنطاقات لتسهيل الوصول إليها وإدارتها.  $\bullet$
- تطبيق الخصائص المختلفة مثل Subtotal, Sumif, Sumifs, Sumproduct, Count, Countif, Countifs لتحليل البيانات بشكل دقيق.  $\bullet$ 
	- البحث عن البيانات والنصوص والقيم باستخدام خاصية Vlookup.  $\bullet$ 
		- تقنيات وأدوات إنشاء وإدارة الجداول المختلفة لتحليل البيانات.
	- تقسيم البيانات إلى تواريخ وأسماء وأسابيع وأرقام الأسابيع وأسماء الشهور وترتيبها بشكل مناسب.
		- تحويل النصوص إلى أعمدة وقص البيانات وتعديلها باستخدام Trim, Len.  $\bullet$
		- إدارة النصوص والارقام باستخدام الخواص مثل Substitute and ,Find ,Replace.  $\bullet$ 
			- إجراء عمليات تغيير وتعديل النصوص وفق الاحتياجات.  $\bullet$

## **الوحدة الثانية، القواعد الـ 19 التي يجب معرفتها عند استخدام أدوات جداول البيفوت:**

- إنشاء جداول Pivot لتحليل البيانات بشكل سريع وفعّال.  $\bullet$ 
	- تطبيق تقنيات تشكيل الأرقام داخل جداول Pivot.
	- تصميم أشكال تقارير مخصصة وفق متطلبات العمل.
- ترتيب البيانات تصاعدياً أو تنازلياً واستخدام الخيارات المتقدمة في ذلك.
	- تصفية القيم والعلامات لعرض البيانات المطلوبة فقط.  $\bullet$ 
		- توسيع وتلخيص التقارير باستخدام أدوات Pivot.
- تلخيص البيانات بواسطة دوال مثل Sum, Average, Minimum, Maximum, Count.  $\bullet$ 
	- إظهار النسبة المئوية للقيم وتحليل الفروق النسبية.  $\bullet$ 
		- استخدام خيارات متقدمة لجداول Pivot لتعزيز الفعالية.  $\bullet$
	- إدخال المعادلات داخل جداول Pivot لتحليل البيانات بشكل أدق.  $\bullet$ 
		- تحليل البيانات بشكل متعمق باستخدام أدوات Pivot.  $\bullet$ 
			- نسخ جداول Pivot واستخدامها في تقارير أخرى.  $\bullet$
		- إنشاء مخططات Pivot لعرض البيانات بشكل مرئي.
			- تسمية المخططات الديناميكية وتنظيمها.  $\bullet$
		- إتقان خيار تصفية البيانات Slicer لإدارة البيانات الكبيرة.  $\bullet$ 
			- إظهار صفحات تصفية التقارير لتسهيل العرض.
	- ربط جداول Pivot بالرسومات البيانية وبرنامج العروض التقديمية PowerPoint.
		- تطبيق التشكيل الشرطي لجداول Pivot لتحسين العرض البصري للبيانات.  $\bullet$ 
			- تصميم التقارير باستخدام خاصية Getpivotdata لزيادة دقة التحليل. $\bullet$

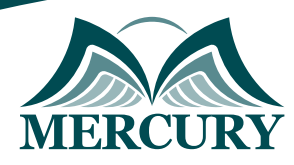

#### **الوحدة الثالثة، طريقة تصميم التقرير وتقنيات النمذجة:**

- استخدام Spinner لتقديم تقارير تفاعلية.
- التحقق من نمذجة مربعات البيانات مع خاصية If لإدارة السيناريوهات المختلفة.  $\ddot{\phantom{1}}$ 
	- خيار نمذجة مربعات البيانات باستخدام دالة If لتعزيز التفاعلية.
	- نمذجة البيانات باستخدام خاصية الاختيار لإضافة مرونة إلى التحليل.  $\bullet$ 
		- إدارة السيناريوهات المختلفة داخل التقارير للتنبؤ بالنتائج.

#### **الوحدة الرابعة، النصائح والحيل:**

- إنشاء نموذج إدخال البيانات لتسهيل عمليات إدخال البيانات المتكررة.
	- استخدام القوائم المخصصة لتحسين السرعة والكفاءة.  $\bullet$
	- تحويل النصوص إلى كلام باستخدام أدوات إكسل المدمجة.  $\bullet$
	- حماية ملفات البيانات وتأمينها ضد التعديل غير المصرح به.  $\bullet$

### **الوحدة الخامسة، التحليل المتقدم باستخدام Power Query وPower BI:**

- إدخال البيانات وتحضيرها باستخدام Power Query.
	- تنقية البيانات وتوحيدها من مصادر مختلفة.  $\bullet$
	- استخدام Power BI لتصميم تقارير مرئية تفاعلية.  $\bullet$
- ربط بيانات إكسل بـPower BI لتحليل البيانات في الوقت الحقيقي.  $\bullet$ 
	- تصميم لوحات التحكم التفاعلية وإعداد تقارير ديناميكية.  $\bullet$ 
		- نشر ومشاركة التقارير باستخدام أدوات Power BI.
	- دمج إكسل وPower BI لخلق تجربة تحليل بيانات شاملة.

London - UK +447481362802<br>1915 - Istanbul - Turkey +905395991206<br>1962785666966 - Amman - Jordan

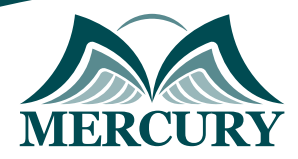

 $\ddotsc$ 

 $\ddotsc$ 

### نهجوذج تسجيل :

## أحدث التقنيات في تحليل البيانات وإعداد التقارير باستخدام برنامج إكسل

روز الدورة: 2006 تاريخ الإنعقاد: 13 - 20 ابريل 2025 دولة الإنعقاد: دبي (الإمارات العربية المتحدة) التكلفة: 3900 اليورو

#### وعلووات الوشارك

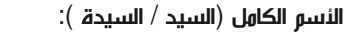

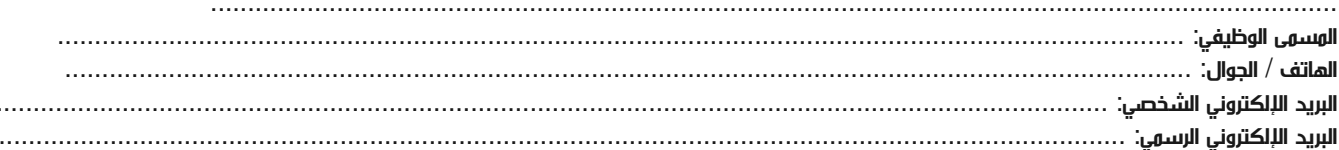

#### وعلووات جهة العول

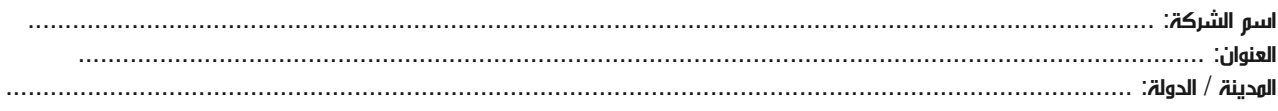

#### معلومات الشخص المسؤول عن ترشيح الموظفين

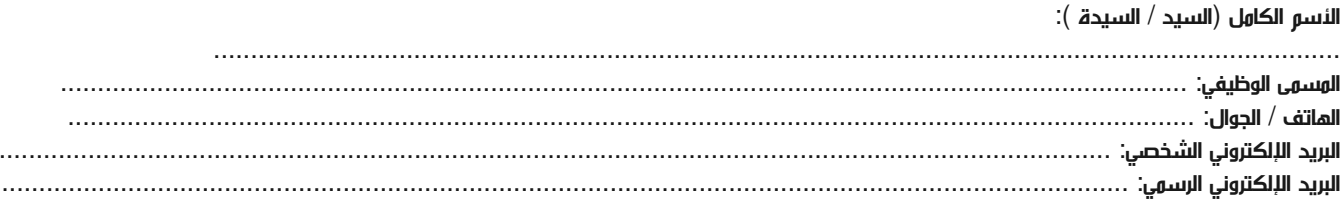

#### طرق الدفع

الرجاء إرسال الفاتورة لي

الرجاء إرسال الفاتورة لشركتي